# **[¿Qué es Linux?](https://blog.hostdime.com.co/que-es-linux/)**

¿Qué es Linux? ¿Se lo ha preguntado concienzudamente alguna vez? Desde su concepción, sin ambición, hasta la conquista de las nubes más grandes del planeta, Linux ha marcado profundamente la historia de la informática. Este kernel de SO se ha convertido en la base de muchos sistemas operativos de renombre.

Solíamos decir que Linux es un [sistema operativo.](https://pcweb.info/sistema-operativo/) En realidad, Linux es solo el corazón (decimos el » núcleo «) del sistema operativo GNU / Linux. (Los sistemas operativos Microsoft Windows NT, 2000 y XP también tienen un kernel, pero uno diferente: el kernel NT).

El kernel se encarga de los trabajos ocasionales: gestión de memoria, acceso a periféricos (disco duro, unidad de CD-Rom, teclado, ratón, tarjeta gráfica, etc.), gestión de red, microprocesador de tiempo compartido entre programas (multitarea), etc. A diferencia de Windows cuya interfaz gráfica se te impone, existen diferentes interfaces gráficas en Linux, siendo las principales Gnome, KDE y XFCE. Incluso es posible ejecutar Linux sin una GUI, o incluso ejecutar la GUI solo cuando lo desee.

Nacido en 1991, Linux es un kernel de sistema operativo que permite gestionar la ejecución de aplicaciones ya sea en una terminal o en un servidor. También es responsable de pilotar todo el hardware asociado, TI y procesos de red. Linux está disponible como código abierto bajo la licencia GNU , para GNU GPL (consulte el sitio oficial del kernel de Linux: kernel.org ).

# **Linux es un kernel.**

Es un componente esencial de un sistema operativo, pero no es suficiente para ejecutar una computadora.

### **Es el corazón del sistema.**

Efectivamente, es el kernel el que se hace cargo de todos los componentes de hardware que componen una computadora: el procesador, la RAM, la memoria persistente, los componentes que administran la pantalla, los dispositivos de entrada como el teclado o el mouse, la tarjeta de red son algunos ejemplos.

# **El es el conductor**

A medida que administra los componentes de hardware, es su responsabilidad distribuir los recursos a los diversos programas que se ejecutan en la computadora. Cuando un programa solicita memoria, para almacenar datos que se procesarán allí, por ejemplo, el kernel la asigna. Pero no puede hacerlo todo solo.

El kernel admite dispositivos de entrada como el teclado, pero no proporciona el software en el que el usuario ingresará sus instrucciones. Es función del shell proporcionar un entorno para la interacción con el usuario. En el mundo de las distribuciones de Linux , bash es un shell muy utilizado.

El shell es solo un ejemplo entre miles de otros, y dependiendo de la función de la computadora, el sistema operativo también consistirá en un entorno gráfico , un software que permite al usuario configurar ciertas funciones del kernel (como el [firewall](https://blog.hostdime.com.co/que-es-un-firewall-en-computacion-o-en-redes-para-que-se-usa/), por ejemplo), o un sistema que admite la instalación de software adicional.

# **GNU / Linux**

GNU es un proyecto que trajo montones de utilidades al kernel de Linux, como el famoso compilador gcc , y miles de utilidades (tar, tail, man, bash …). Estas utilidades GNU, asociadas con el kernel de Linux, conforman el sistema operativo GNU / Linux. Por tanto, Linux es un núcleo. GNU es una colección de programas de utilidad. GNU / Linux es el sistema operativo.

# **¿Hay muchas distribuciones de Linux?**

Hay decenas de ellos . El número exacto es difícil de determinar, porque muchos proyectos nacen todo el tiempo, otros desaparecen. Para tener una idea, el sitio distrowatch.com enumera actualmente más de 200 distribuciones. Sin embargo, todos tienen en común que son impulsados **I**por el kernel de Linux, en diferentes versiones y personalizados / configurados de diferentes maneras. Algunas de las distribuciones más conocidas y utilizadas incluyen:

- Ubuntu Linux
- Mint
- Debian
- Fedora
- openSUSE
- $CentOS$
- Red hat

## **¿Quién usa estas distribuciones de Linux?**

La imagen que tiene el inconsciente colectivo del usuario de las distribuciones Linux es la de un hombre barbudo, peludo, come pizza. Apenas fue una caricatura durante mucho tiempo,

pero ahora ya no es cierto. Casi todo el mundo usa distribuciones de Linux.

Más precisamente, ahora todo el mundo tiene acceso a uno o una multitud de servicios alojados por un servidor que se ejecuta con una distribución de Linux, como, por ejemplo, la mayoría de los sitios que pueblan Internet (más del 60%). Por ejemplo, al ver esta página, el lector está usando una distribución de Linux, ejecutando el servidor web nginx que alimenta este sitio.

En los últimos años, el número de usuarios de sistemas operativos que utilizan el kernel de Linux se ha disparado: a través del campo de la telefonía, con el auge de los teléfonos inteligentes con Android . De hecho, este sistema diseñado por Google está construido alrededor de un kernel de Linux , ciertamente altamente personalizado. En este ámbito, por tanto, podemos decir que hay decenas de millones de usuarios directos de este kernel. Es notable que la elección hecha por el gigante de la búsqueda web muestra cuánto el kernel de Linux es un producto en el que se puede confiar.

Sin embargo, en el campo de las computadoras personales, la proporción de usuarios de la distribución de Linux que operan sus computadoras personales es muy baja, en comparación con la de los usuarios de Microsoft Windows o incluso de Apple Mac OS. Las razones de este débil establecimiento en el mundo de la microcomputación son más históricas que técnicas o funcionales, porque existen muchas distribuciones de Linux que ofrecen un entorno de escritorio completo e interoperable con otros sistemas .

### **Historia**

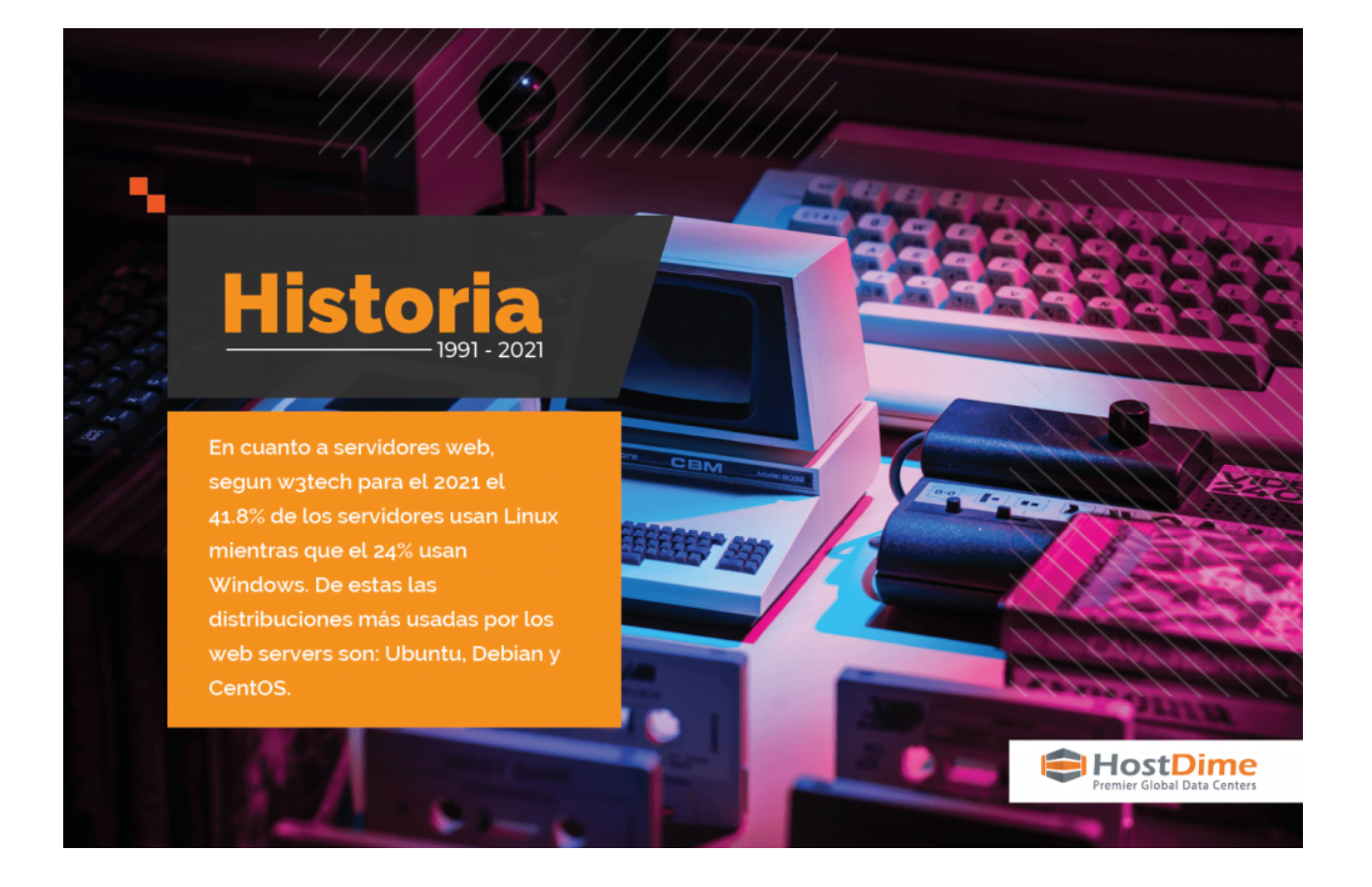

#### **1991**

El 25 de agosto de 1991 , un estudiante finlandés de 21 años publicó este mensaje en un foro: «Actualmente estoy creando un sistema operativo libre; es solo un pasatiempo, no pretende ser tan importante y profesional como GNU «. El mensaje está firmado por Linus Torvalds, que busca comentarios y sugerencias sobre su proyecto. Entonces no tenía idea de que su nombre se convertiría en uno de los más famosos en TI. En ese momento, se inspiró en Minix, una versión más simple de Unix.

La historia cuenta que Linus Torvalds inicialmente quería nombrar su sistema operativo Freax, pero un hecho marcó le futuro de los acontecimientos: quien hizo que el software estuviera disponible a través de FTP lo puso en una carpeta llamada Linux, formada por «Linus» y «UNIX».

Las siguientes semanas, Linus Torvalds supervisa los informes de errores enviados por el comunicado de prensa, lo que todavía hace muchos años después.

### **1992**

Se publica la versión 0.12 de Linux bajo la licencia GNU (para GNU GPL).

#### **¿Qué tiene que ver con GNU?**

Pues resulta que estos dos proyectos eran complementarios: mientras Richard Stallman creaba los programas básicos (programa de copia de archivos, borrado de archivos, editor de texto), Linus se había embarcado en la creación del «corazón» de un sistema operativo: el kernel.

El Proyecto GNU (programas libres) y Linux (kernel del SO) se fusionaron para crear **GNU / Linux** . Por tanto, en teoría, debemos hablar de GNU / Linux. Sin embargo, es un poco difícil de escribir y pronunciar, y por el mal uso del lenguaje, a menudo simplemente decimos «Linux».

### **1994**

Se lanza Linux 1.0.0, con 176,250 líneas de código. Ese mismo año, Marc Ewing creó su propia distribución de Linux, a la que llamó Red Hat Linux.

### **1995**

En marzo de 1995, se lanzó Linux 1.2.0, esta vez basado en 310,950 líneas de código.

### **1986**

Fue en 1996 cuando el desarrollador Larry Ewing y su pingüino ganaron el concurso organizado por Linus Torvalds para encontrar una mascota para el sistema operativo. Tux, nació, y este animal seguirá asociado a Linux hasta el día de hoy. Fue diseñado utilizando el software de procesamiento de imágenes

Gimp, la solución insignia de Linux. Para explicar esta elección, Linus Torvalds asegura haber sido mordido por un pingüino y haber sido seducido por este logo más «divertido e irreverente» que las otras propuestas, más «comercial» pero también más «aburrido».

#### **1999**

Red Hat sale a bolsa. Al mes siguiente, es el turno de VA Linux (la empresa que ahora apoya la fragua de proyectos de código abierto Sourceforge, desde que se convirtió en Geeknet). El sistema operativo ya se ha abierto camino y está comenzando a ser utilizado por grandes empresas. Unos años más tarde, IBM o HP ofrecerán servidores y configuraciones basadas en Linux.

- En la década de 2000 , el uso de Linux en servidores web explotará en los años siguientes (mientras que su participación en el mercado de las estaciones de trabajo de los clientes seguirá siendo marginal). Un aumento de poder que el sistema operativo se debe en gran parte a su asociación con otras tres tecnologías de código abierto: el lenguaje PHP, la base de datos MySQL y el servidor Apache . Esta es la aparición de la famosa pila LAMP (Linux, Apache, MySQL, PHP ).
- En agosto de 2016, Linux alimenta el 36% de los servidores web del mundo según w3techs (frente al 33% que se basa en Windows Server). Linux hoy Uno de los mayores éxitos de Linux de los últimos años es Android. Basado en el sistema de código abierto, el sistema operativo móvil de Google se ha establecido en el segmento de teléfonos inteligentes. Según Gartner, su cuota de mercado representó el 86% en el segundo trimestre de 2016, frente al 13% de iOS.

En cuanto a servidores web, segun [w3tech](https://w3techs.com/technologies/comparison/os-linux,os-windows) para el 2021 el 41.8% de los servidores usan Linux mientras que el 24% usan Windows. De estas las [distribuciones más usadas por los web servers](https://w3techs.com/technologies/details/os-linux) son: Ubuntu, Debian y CentOS.

Mientras tanto, Linux habrá conquistado muchos dispositivos de consumo: reproductores de música, cajas de proveedores de servicios de Internet, asistentes personales, GPS, teléfonos. Una abrumadora mayoría de supercomputadoras en la actualidad también funcionan con este sistema.

Leer también: [Linux que se parece a Windows 10;](https://blog.hostdime.com.co/linux-que-se-parece-a-windows-10/) [¿Ransomware](https://blog.hostdime.com.co/ransomware-puede-afectar-a-servidores-web-linux/) [puede afectar a servidores web Linux ?](https://blog.hostdime.com.co/ransomware-puede-afectar-a-servidores-web-linux/); [El Spaceborne Computer](https://blog.hostdime.com.co/spaceborne-computer-estacion-espacial-internacional-funciona-con-linux/) [en la Estación espacial Internacional funciona con Linux](https://blog.hostdime.com.co/spaceborne-computer-estacion-espacial-internacional-funciona-con-linux/)